ACCOMPAGNEMENTS ET CONSEILS EN PRÉVENTION **ACC01 – Élaboration de la fiche d'entreprise**

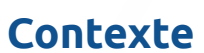

La fiche d'entreprise ou FE est un document réglementaire que l'AMETRA06 rédige pour tous ses adhérents. Elle contient le repérage des différents facteurs de risques professionnels présents, les mesures de prévention mises en place, ainsi que les préconisations de l'AMETRA06 pour limiter les accidents du travail, les maladies professionnelles et améliorer les conditions de travail dans l'entreprise.

La FE est tenue à la disposition de la Direction Régionale de l'Economie, de l'Emploi, du Travail et des Solidarités (DREETS) et du médecin inspecteur du travail. Elle est présentée au Comité Social et Économique (CSE) en même temps que le bilan annuel. Elle peut être consultée par les agents des services de prévention des organismes de sécurité sociale et par ceux des organismes professionnels de santé, de sécurité et des conditions de travail (CARSAT par exemple). L'AMETRA06 en conserve un exemplaire et elle reste à disposition sur l'espace adhérent.

# **Objectifs**

- Repérer **les risques dans l'entreprise**
- Conseiller **sur les mesures de prévention les plus efficaces**
- Accompagner **l'employeur pour alimenter le DUERP, document unique d'évaluation des risques professionnels et son plan d'actions**

# **Prérequis**

Aucun

Informations : 04 92 90 95 15 Demande : [prevention@ametra06.org](mailto:prevention%40ametra06.org?subject=)

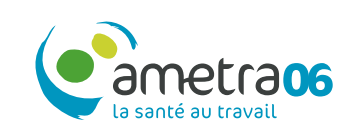

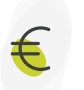

### **Coût** Prestation comprise dans la cotisation (offre socle)

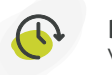

#### **Durée** Variable

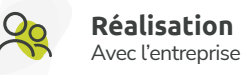

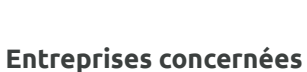

Toutes entreprises

### **Exemples d'interventions possibles**

- **•** Visite de l'entreprise pour adapter le suivi
- **Accompagnement en distanciel** pour les TPE
- Audit des risques de l'entreprise

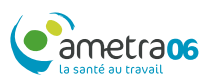